# TESTES NÃO-PARAMÉTRICOS teste do qui-quadrado

# TESTE DE ADERÊNCIA

- teste do quiquadrado:
	- pode ser aplicado quando estamos estudando dados distribuídos em categorias
	- quando há interesse em verificar se as frequências observadas nas K diferentes categorias (O<sub>i</sub>, i = 1, 2, K) são significativamente distintas de um conjunto de K frequências esperadas (E<sub>i</sub>, i = 1, 2, ..., K)

# Exemplo – insônia

# Exemplo - insônia

- Numa pesquisa sobre queixas de insônia, observou-se dentre 50 entrevistados, que 31 eram mulheres e 19 eram homens.
- Pode-se afirmar que a proporção entre homens e mulheres é 1:1 nesta população?

- Passo 1 Determinar as hipóteses
- Passo 2 Escolha da estatística do teste
- Passo 3 Determinação da Região crítica para α=5%
- Passo 4 Calcular a estatística do teste para os dados amostrais
- Passo 5 Concluir pela aceitação ou rejeição de H0, comparando o valor obtido no Passo 4 com a Região de Aceitação ou a Região Crítica.

- Passo 1 Determinar as hipóteses
	- H<sub>o</sub> : frequência de insônia entre homens = frequência de insônia entre mulheres (segue uma distribuição 1:1)
	- H<sub>1</sub> : frequência de insônia entre homens ≠ frequência de insônia entre mulheres (não segue uma distribuição 1:1)

 $\alpha = 5\%$ 

• Passo 2 - Escolha da estatística do teste

**Determinação da variável dependente** variável dependente: sexo com 2 categorias

**Tipo da variável dependente** sexo é uma variável qualitativa nominal

### **N° de Amostras**

1 amostra

### **Relacionamento entre as amostras**

não se aplica (é uma amostra apenas)

### TABELA DE ORIENTAÇÃO NA ESCOLHA DE TESTES ESTATÍSTICOS

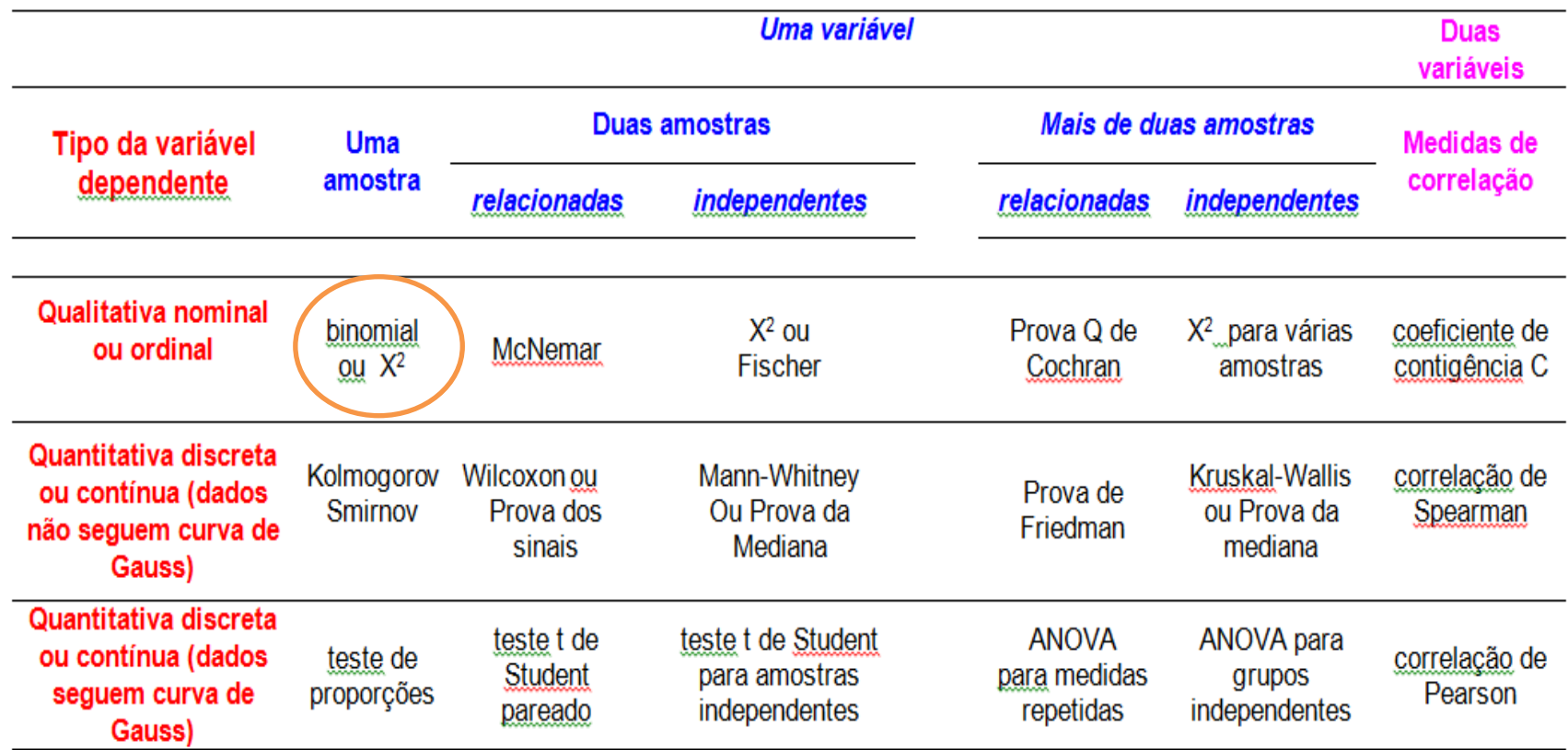

- Passo 2 Escolha da estatística do teste
	- Para comparar 2 categorias (F e M) de uma variável qualitativa com apenas uma amostra utiliza-se o teste do qui-quadrado
	- O teste do qui-quadrado segue uma distribuição chamada distribuição qui-quadrado

• Passo 3 - Determinação da Região crítica para  $\alpha$ =5%

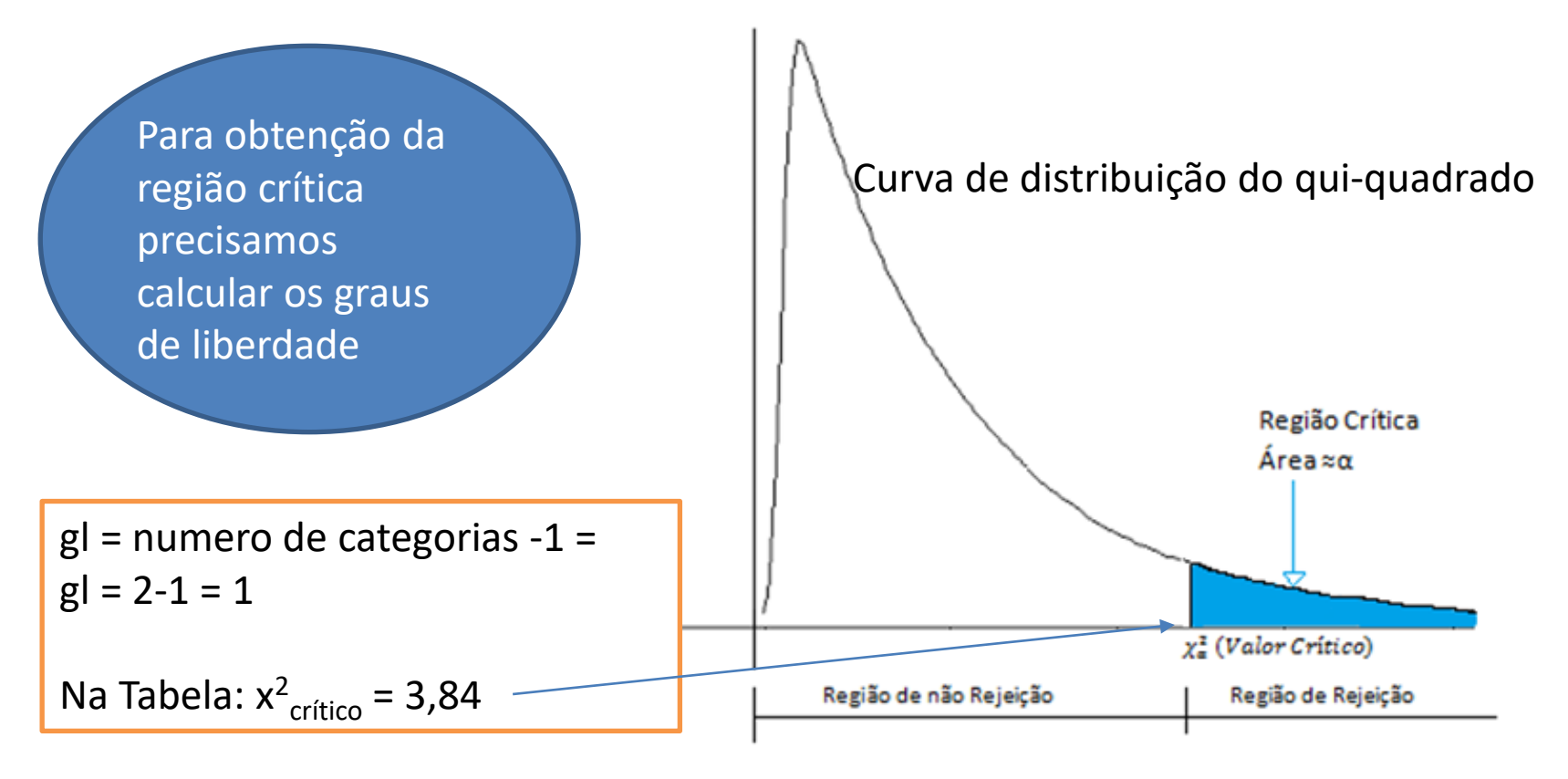

# Tabela do qui-quadrado

(Continuação). Tabela 5

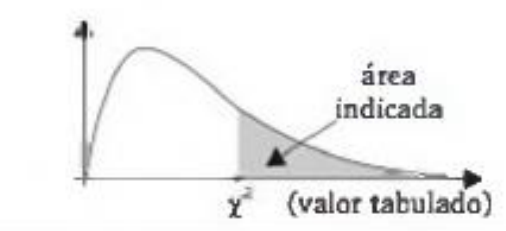

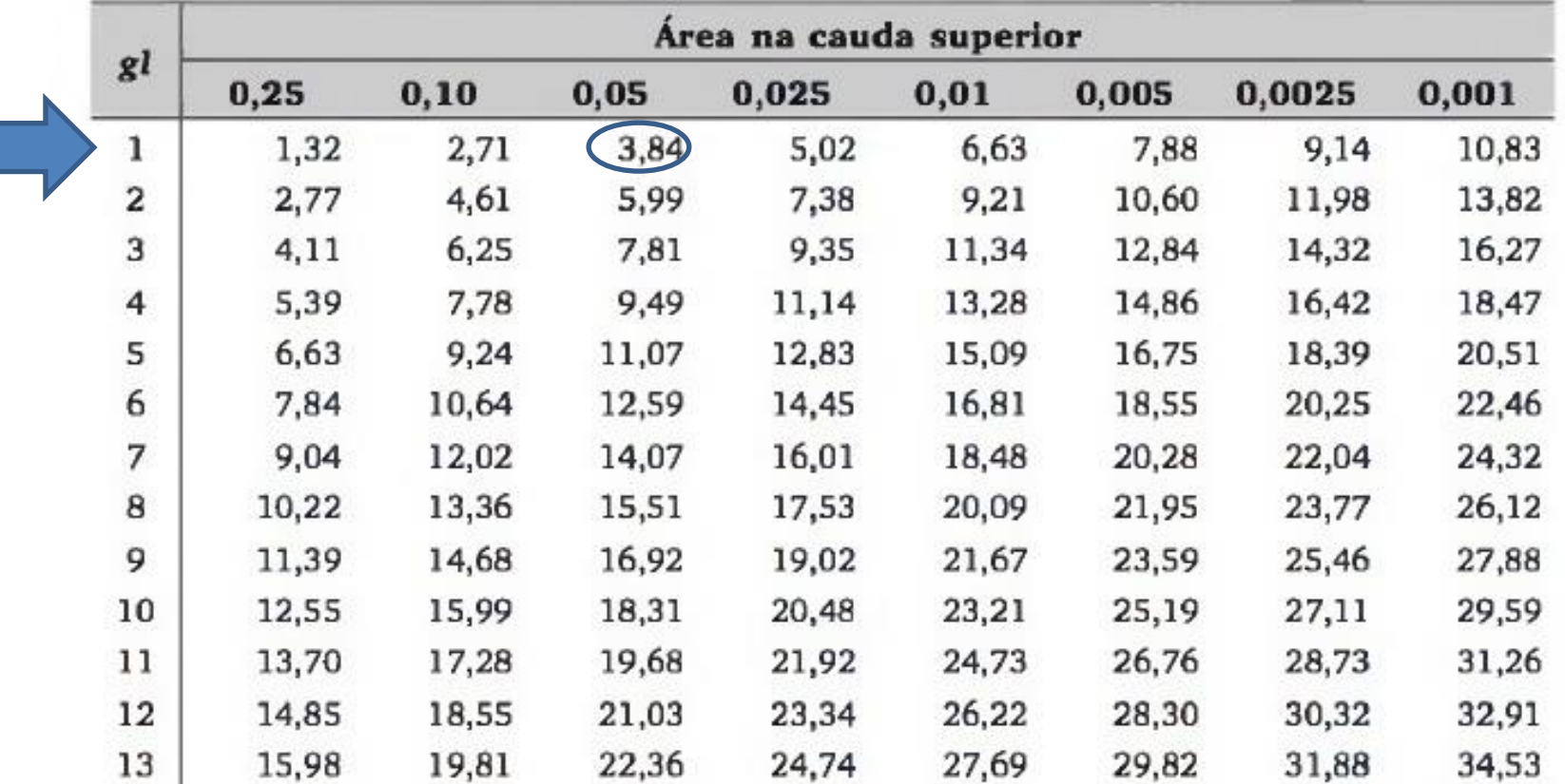

• Passo 4 – Calcular a estatística do teste para os dados amostrais

Etapas para o cálculo do qui-quadrado:

1. Determinar valores esperados

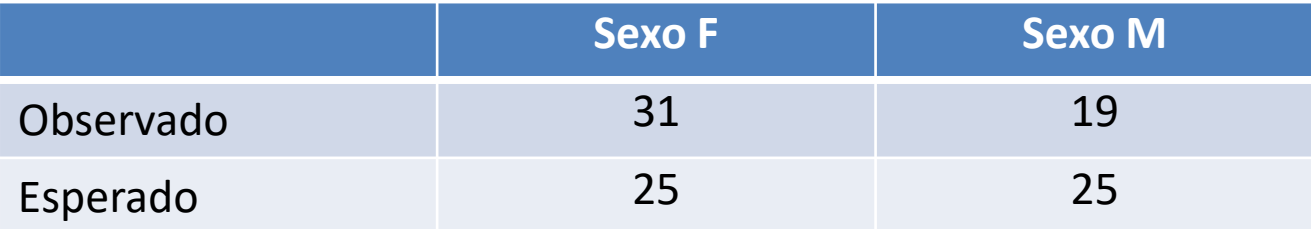

• Passo 4 – Calcular a estatística do teste para os dados amostrais

### Etapas para o cálculo do qui-quadrado:

2. Calcular o  $\chi^2$ 

 $^{\chi 2}$ <sub>observado</sub> =  $\sum_{i=1}^k ( \textsf{Observedo}_i \textsf{-Esperadoi})$ 2/Esperadoi

$$
\frac{\chi^2}{\text{observado}} = (31-25)^2/25 + (19-25)^2/25 = 2,88
$$

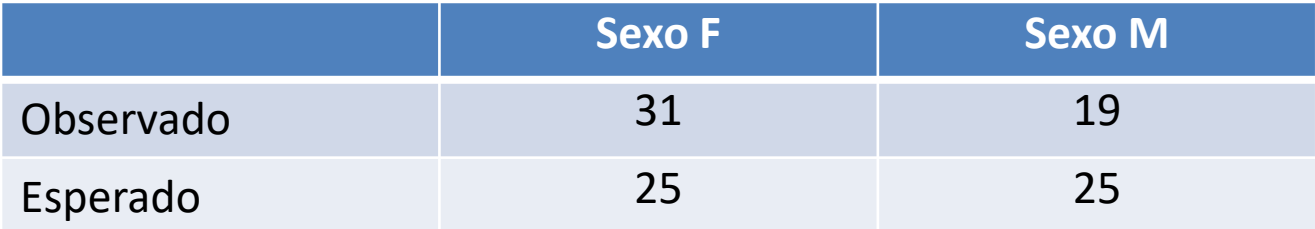

Passo 5 – Concluir pela aceitação ou rejeição de H<sub>0</sub>

Como  $\chi^2$ <sub>observado</sub> = 2,88 <  $\chi^2$ <sub>tabelado</sub> = 3,84,

 $\chi^2$ <sub>observado</sub> caiu na região de aceitação de H<sub>0</sub>

Logo, devemos, a um nível de significância de 5%, aceitar  $H_0$ , ou seja, não há evidências que haja diferença na proporção de homens e mulheres com insônia nesta população.

# Exercício - fazer durante a aula

### **Situação**

Segundo estatísticas do Ministério da Saúde, a distribuição de doenças mentais em hospitais psiquiátricos brasileiros é a seguinte:

> 30% de esquizofrenia 30% de dependência de drogas 10% de depressão 30% de outros diagnósticos

### **Evidencia amostral**

Em um hospital psiquiátrico recéminaugurado, há 200 pacientes psiquiátricos internados com os seguintes diagnósticos:

64 com esquizofrenia

- 78 com dependência de drogas
- 16 com depressão
- 42 com outros diagnósticos

**Pergunta: Pode-se considerar que neste hospital a distribuição dos diagnósticos é a preconizada pelo Ministério da Saúde?** 

- Passo 1 Determinar as hipóteses
- Passo 2 Escolha da estatística do teste
- Passo 3 Determinação da Região crítica para α=5%
- Passo 4 Calcular a estatística do teste para os dados amostrais
- Passo 5 Concluir pela aceitação ou rejeição de H0, comparando o valor obtido no Passo 4 com a RA ou RC.

• Passo 1 - Determinação das hipóteses:

H<sub>o</sub> : proporção de diagnósticos segue o Ministério da Saúde  ${\sf H}_1$  : proporção de diagnósticos não segue o Ministério da Saúde

 $\alpha$  = 5%

• Passo 2 – Escolha da estatística do teste

### **1) Determinação da variável dependente**

tipos de doenças psiquiátricas com 4 categorias

### **2) Tipo da variável dependente**

tipo de doença é uma variável qualitativa nominal

### **3) N° de Amostras**

1 amostra

### **4) Relacionamento entre as amostras**

não se aplica

• Passo 2 – Escolha da estatística do teste

#### TABELA DE ORIENTAÇÃO NA ESCOLHA DE TESTES ESTATÍSTICOS

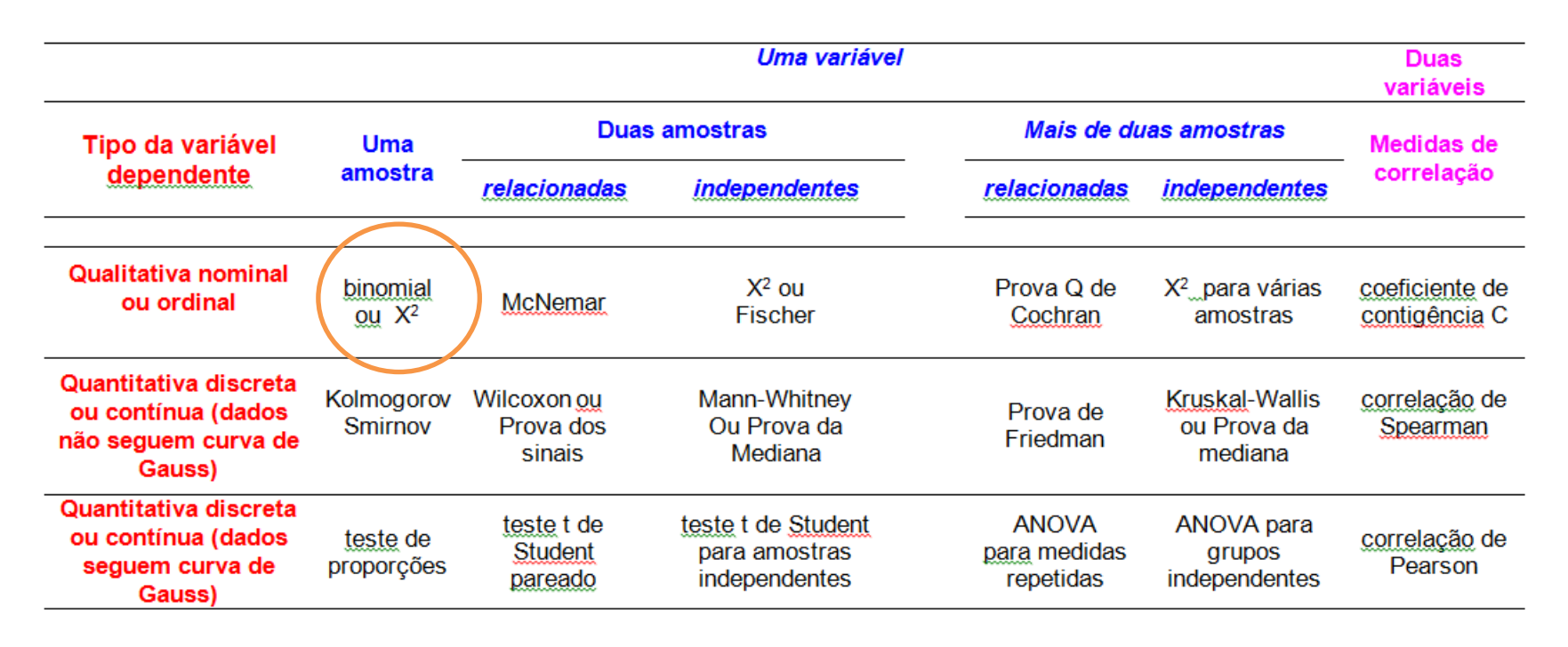

- Passo 2 Escolha da estatística do teste
- Para comparar 4 categorias de uma variável qualitativa nominal, com uma amostra, utiliza-se o *teste do qui-quadrado*
- O teste do qui-quadrado segue uma distribuição chamada distribuição qui-quadrado

• Passo 3 - Determinação da Região crítica para  $\alpha$ =5%

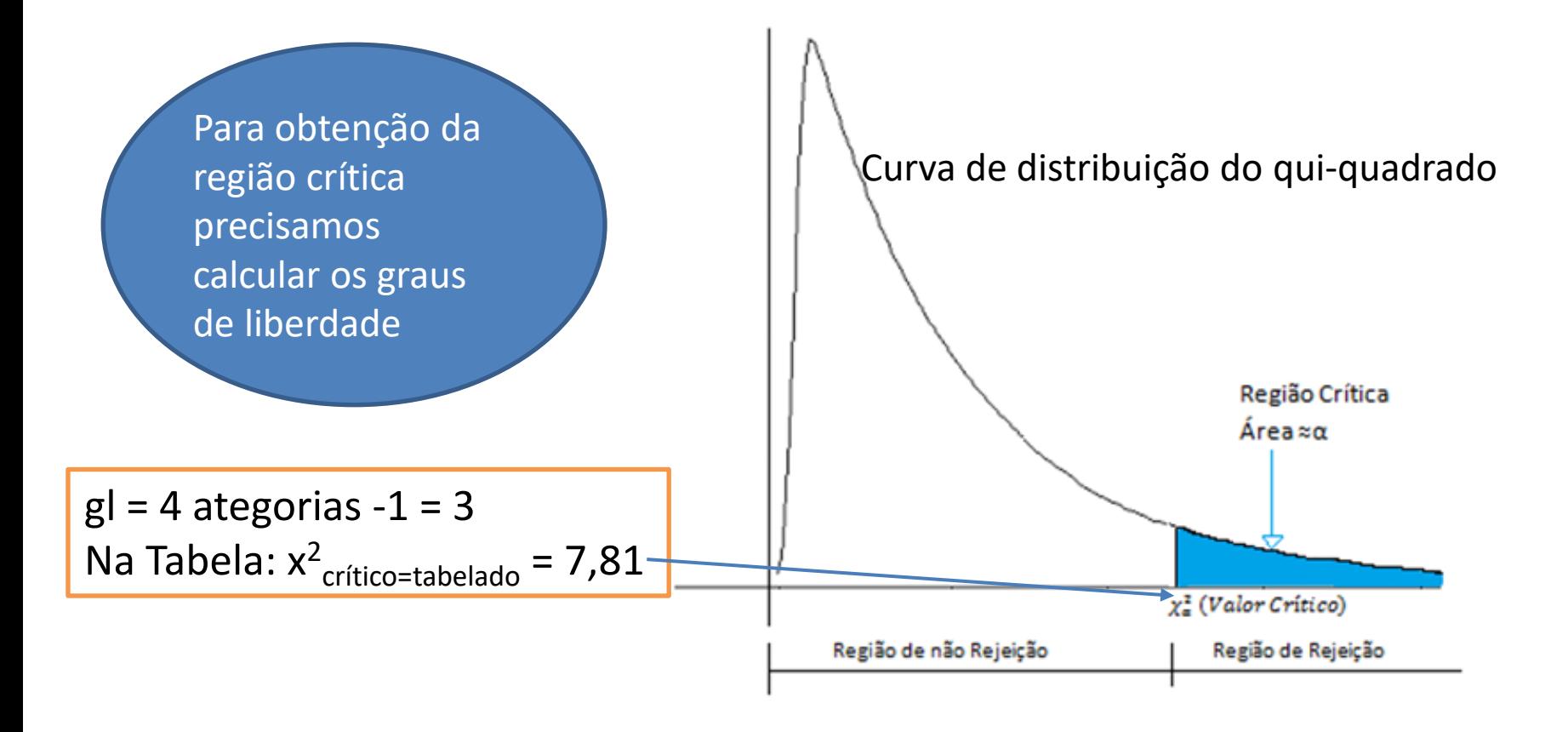

 $\blacksquare$ 

# Tabela do qui-quadrado

(Continuação). Tabela 5

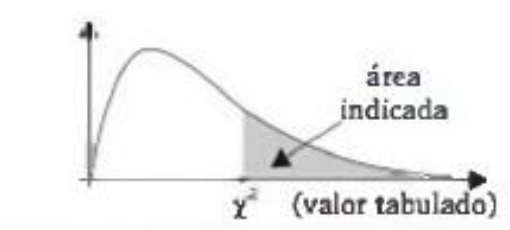

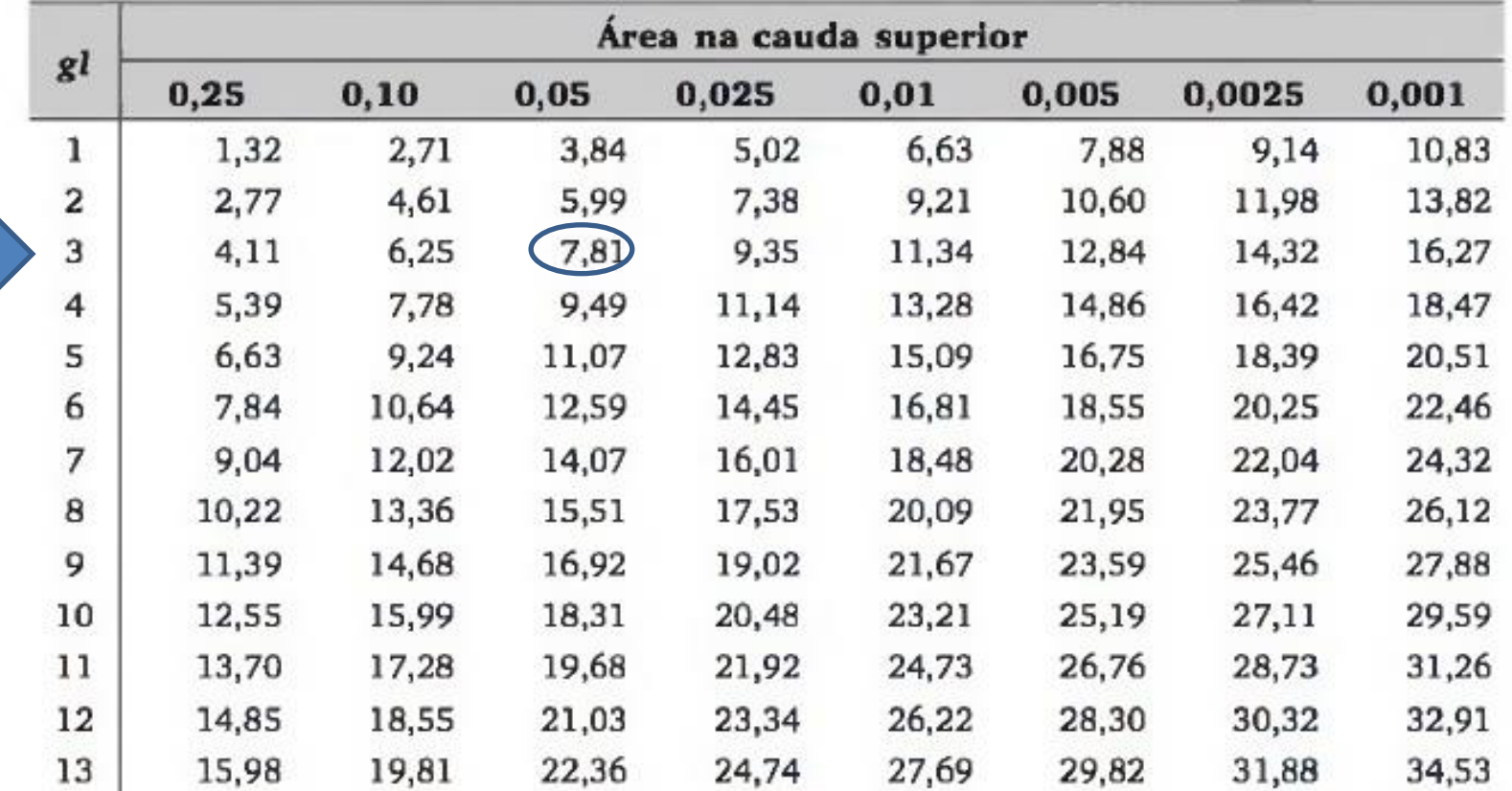

• Passo 4 – Cálculo da estatística do teste

Etapas para o cálculo do qui-quadrado:

1. Determinar valores esperados

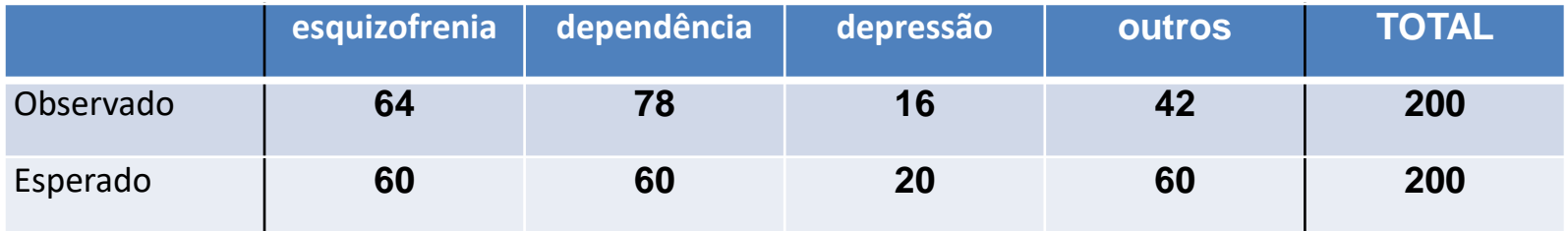

30% de esquizofrenia 30% de dependência de drogas 10% de depressão 30% de outros diagnósticos

• Passo 4 – Cálculo da estatística do teste

Etapas para o cálculo do qui-quadrado: 2. Calcular o  $\chi^2$ 

 $^{\chi 2}$ <sub>observado</sub> =  $\sum_{i=1}^k ( \textsf{Observado}_\textsf{i} \textsf{-Esperadoi})$ 2/Esperadoi

 $x^2$ <sub>observado</sub> =  $(64-60)^2/60 + (78-60)^2/60 + (16-20)^2/20 + (42-60)^2/60$ 

 $\chi^2$ <sub>observado</sub> = 11,87

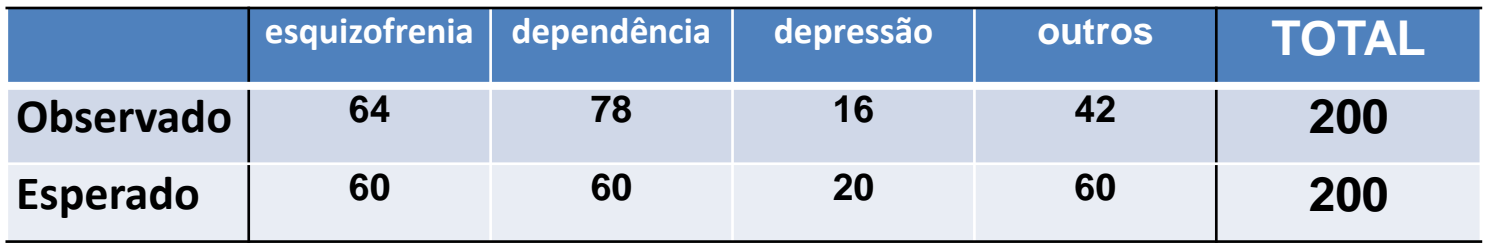

• Passo 5 – Conclusão

Como  $\chi^2$ observado <sup>=</sup> 11,87 >  $\chi^2$  <sub>tabelado</sub> = 7,82,

há evidências, a um nível de significância (alfa) de 5%, que haja diferença na distribuição dos tipos de doenças no hospital em relação ao preconizado pelo Ministério da Saúde, ou seja, rejeito H<sub>0</sub>.

# ANÁLISE DE ASSOCIAÇÃO

## Teste do qui-quadrado de independência ou de homogeneidade

- O teste qui-quadrado de independência serve para avaliar a significância de uma associação entre duas variáveis qualitativas.
- O teste qui-quadrado é usado também para verificar se diferentes populações apresentam as mesmas proporções com respeito a uma variável qualitativa

# Exemplo - escolha de cursos entre homens e mulheres

# Exemplo – escolha de curso entre homens e mulheres

- Numa universidade deseja-se verificar se há diferença entre homens e mulheres quanto à escolha de um curso de graduação.
- Para tanto foi feito um levantamento que é mostrado na tabela abaixo.

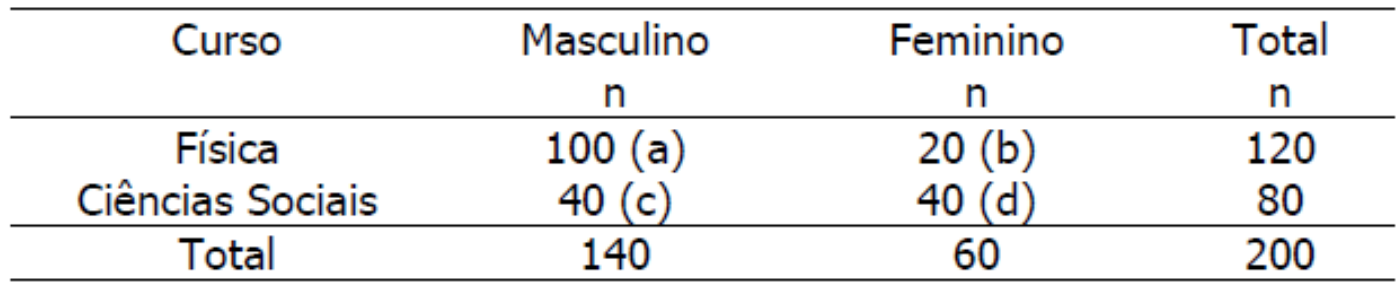

- Passo 1 Determinar as hipóteses
- Passo 2 Escolha da estatística do teste
- Passo 3 Determinação da Região crítica para α=5%
- Passo 4 Calcular a estatística do teste para os dados amostrais
- Passo 5 Concluir pela aceitação ou rejeição de H0, comparando o valor obtido no Passo 4 com a Região de Aceitação ou a Região Crítica.

- Passo 1 Determinar as hipóteses
	- $\mathsf{H}_{\rm o}$  : frequência de homens = frequência de mulheres nos 2 cursos
	- H<sub>1</sub> : frequência de homens ≠ frequência de mulheres nos 2 cursos

$$
\alpha = 1\%
$$

• Passo 2 - Escolha da estatística do teste

**Determinação da variável dependente** variável dependente: curso com 2 categorias

**Tipo da variável dependente** curso é uma variável qualitativa nominal

**N° de Amostras** 2 amostras – homens e mulheres

**Relacionamento entre as amostras** independentes

### TABELA DE ORIENTAÇÃO NA ESCOLHA DE TESTES ESTATÍSTICOS

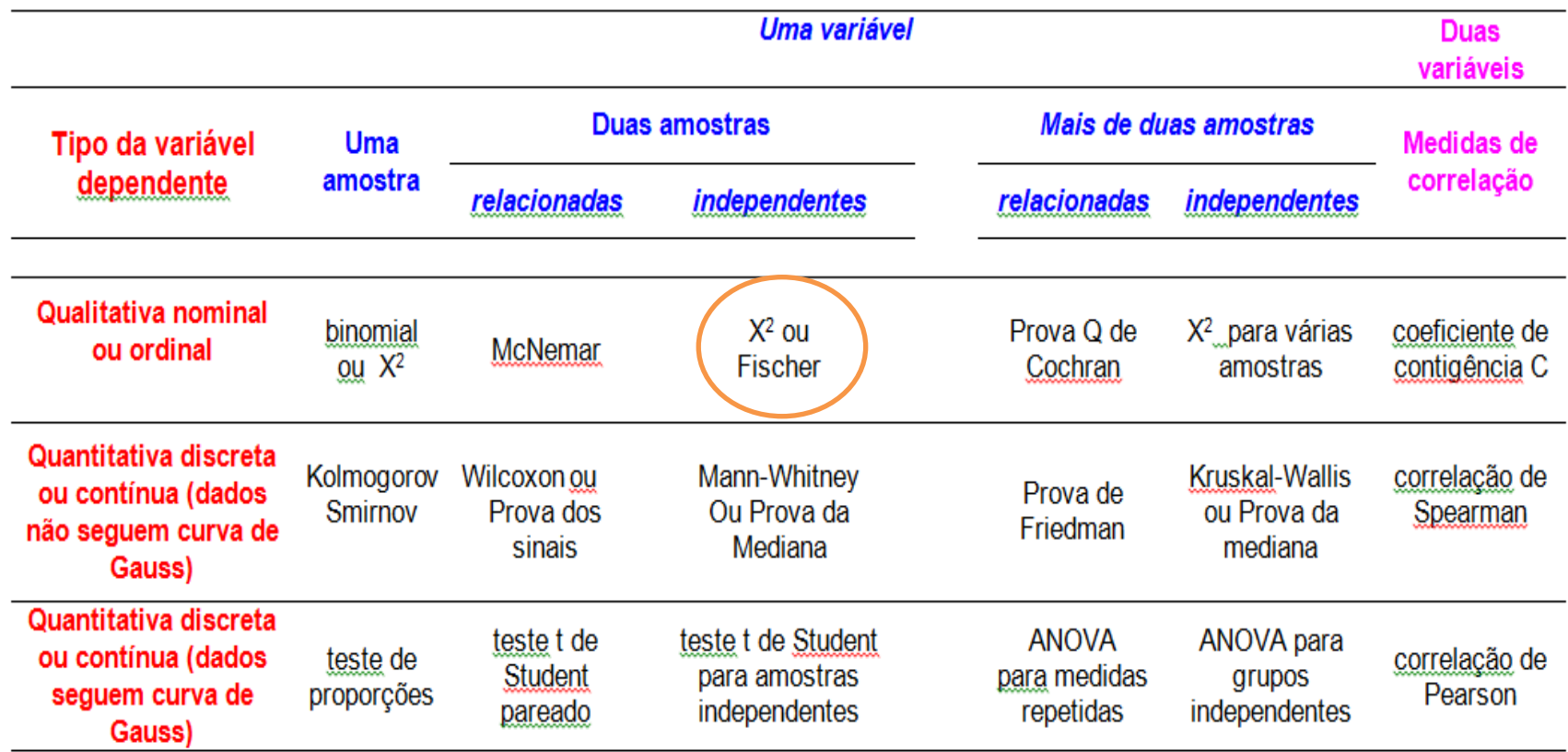

- Passo 2 Escolha da estatística do teste
	- Para comparar 2 grupos (mulheres e homens) de uma variável qualitativa nominal (curso) o teste do quiquadrado de homogeneidade
	- O teste do qui-quadrado de homogeneidade segue uma distribuição chamada distribuição qui-quadrado

• Passo 3 - Determinação da Região crítica para  $\alpha$ =5%

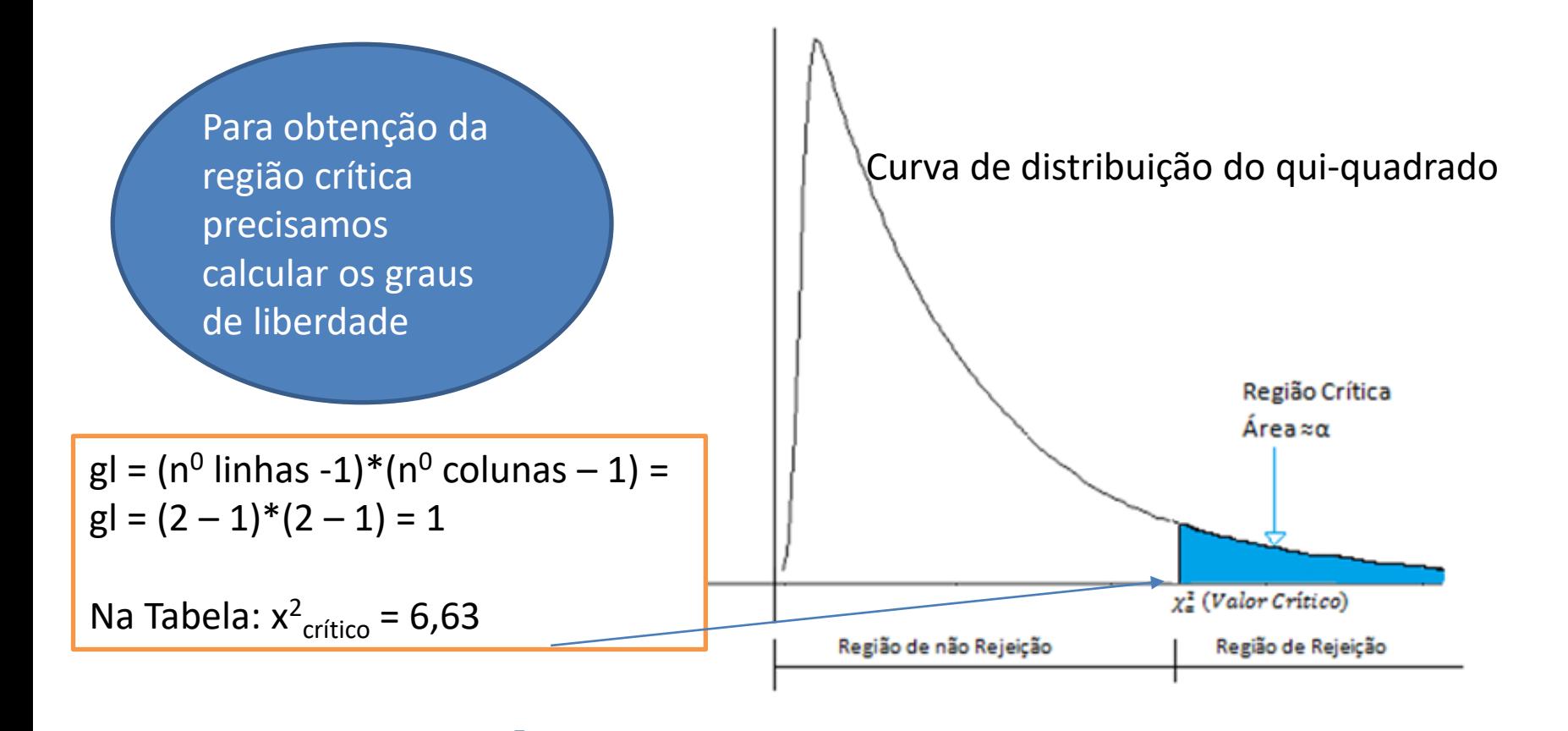

# Tabela do qui-quadrado

(Continuação). Tabela 5

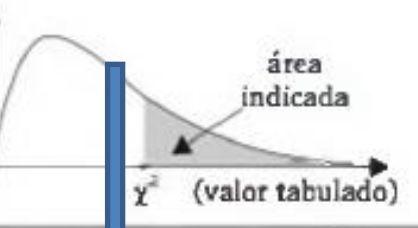

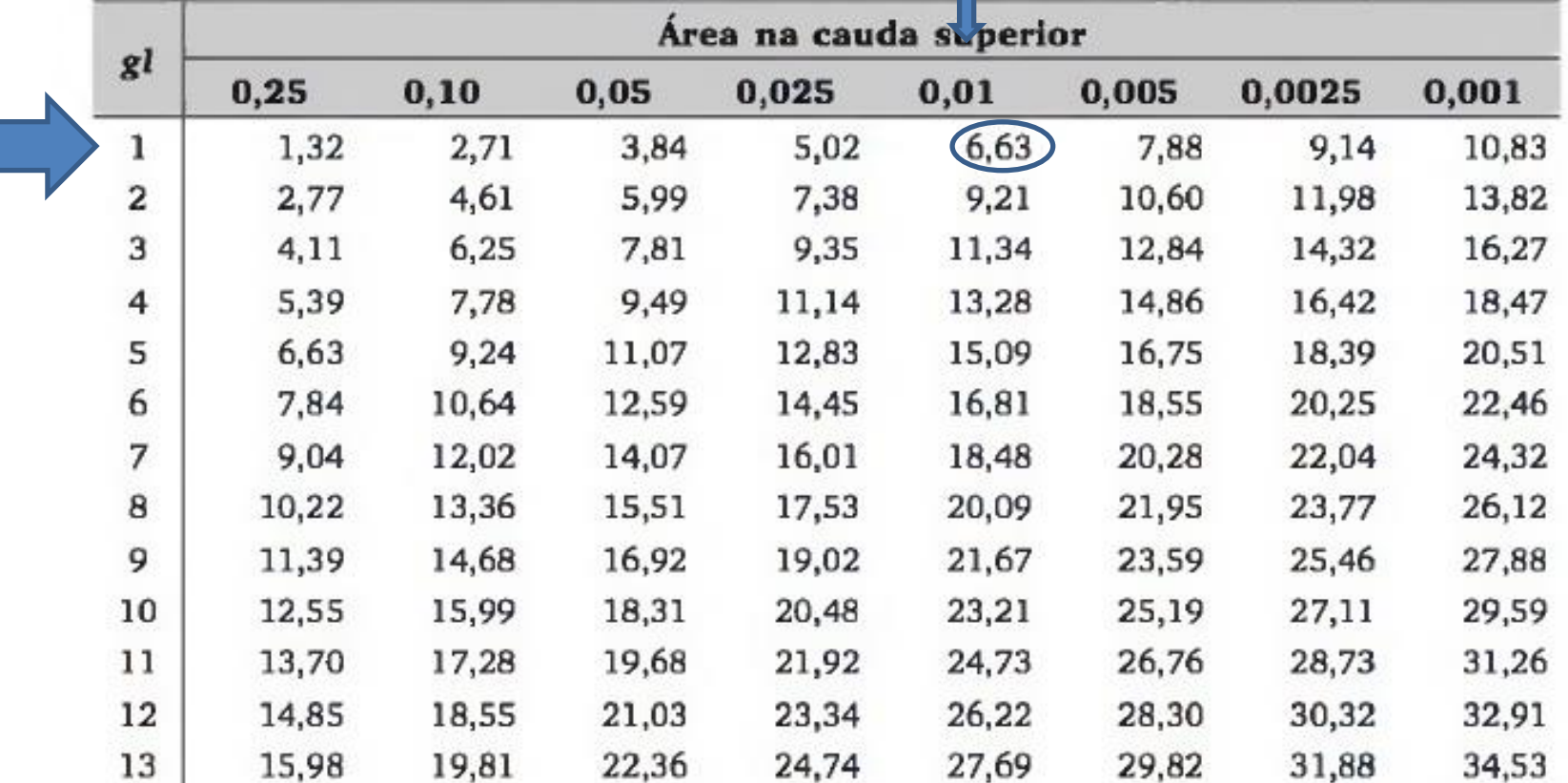

• Passo 4 – Calcular a estatística do teste

Etapas para o cálculo do qui-quadrado:

1. Determinar valores esperados

$$
E_{ij} = \frac{(total da linhai_j x (total da colunaj)}{total geral}
$$

- Passo 4 Calcular a estatística do teste
- **Valores esperados**

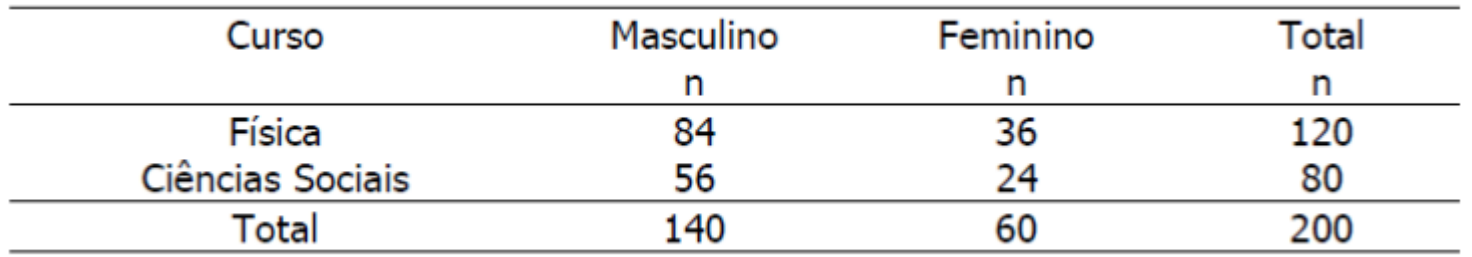

### • Passo 4 – Calcular a estatística do teste

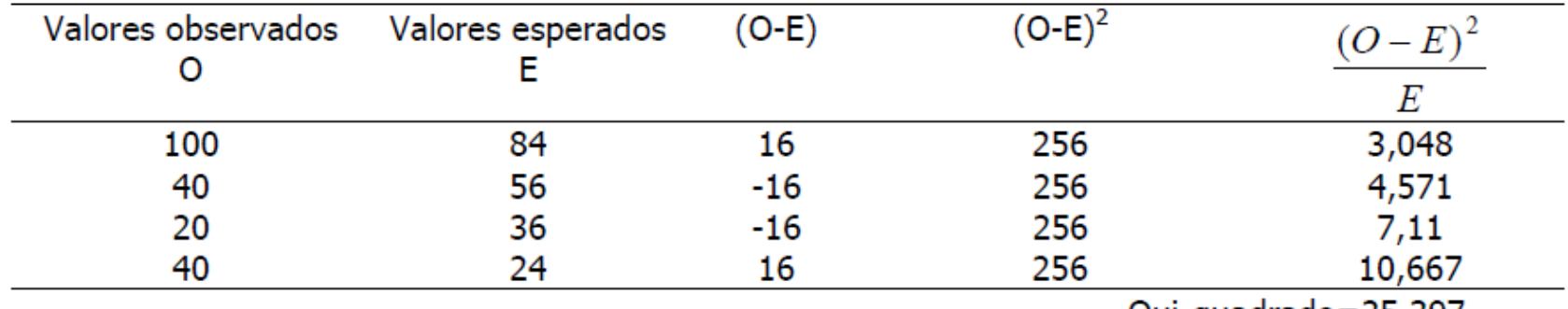

Qui-quadrado=25,397

• Passo 5 – Conclusão

$$
Como \chi^2_{\text{observado}} = 25,397 > \chi^2_{\text{tablelado}} = 6,63
$$

Rejeita-se H<sub>0</sub>, ou seja, há evidências a um nível de significância de 1%, que a frequência de homens é diferente da frequência de mulheres nos 2 cursos.

# **obrigada**